As medidas de dispersão são importantes, pois indica o quão 'espalhados' os valores estão. As principais medidas são a amplitude total, a variância, o desvio-padrão e o coeficiente de variação.

## **Amplitude total**

A amplitude total  $(A_T)$  é a diferença entre o maior e o menor valor da série.

10 13 15 23 24  $A_T = 24 - 10 = 14$ 

## **Variância**

A variância é uma medida que considera todos os valores e para encontra-la basta seguir os passos abaixo.

- 1. Identifique se os valores representam toda população ou apenas uma amostra. Quando não houver a informação, considere os valores como amostra.
- 2. Organize os dados em uma tabela (horizontal ou vertical).

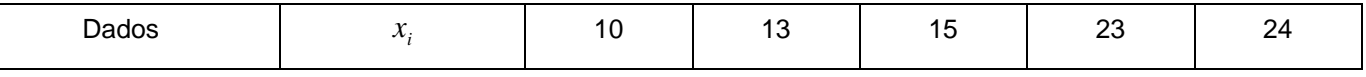

3. Calculate a média dos valores 
$$
\bar{x} = \frac{85}{5} = 17
$$

4. Registre em uma nova linha (ou coluna) os valores dos desvios, a diferença entre cada valor e a média  $(x_i - \overline{x}).$ 

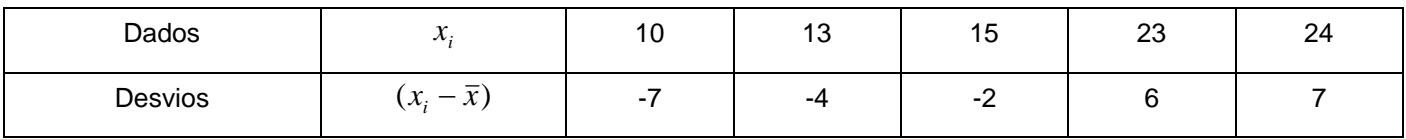

5. Registre na próxima linha (ou coluna) o valor dos desvios elevado ao quadrado,  $(x_i - \bar{x})^2$ .

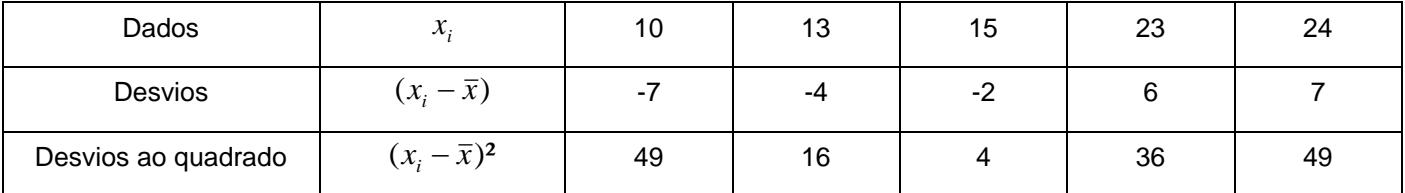

6. A variância amostral é a soma dos valores dos desvios ao quadrado, soma dos valores da última linha (ou coluna), dividido pelo número de valores menos um.

$$
s^2 = \frac{\sum (x_i - \overline{x})^2}{n - 1} = \frac{154}{5 - 1} = 38.5
$$

Se os dados representam uma população, o denominador será o valor de n, não subtraímos um.

$$
\sigma^2 = \frac{\sum (x_i - \mu)^2}{N}
$$

## **Desvio padrão**

O desvio padrão é a raiz quadrada da variância, amostral para amostra e populacional para população, conforme visto anteriormente. Para o desvio padrão amostral o símbolo  $s$  é usado e para populacional o símbolo  $\sigma$ .

*Desvio Padrão* = 
$$
\sqrt{Variância
$$
  $s = \sqrt{s^2}$   $\sigma = \sqrt{\sigma^2}$ 

Considerando os dados do exemplo anterior, temos o desvio padrão amostral  $s = \sqrt{38,5} = 6,20$ .

## **Coeficiente de variação**

O coeficiente de variação  $(C_{_v})$  é a razão entre o desvio padrão e a média, geralmente escrita como porcentagem.

$$
C_v = \frac{Desvio \; Padrão}{Média}
$$

O símbolo segue ser de acordo com os dados, para população escrevemos  $\mu$  $C_v = \frac{\sigma}{\mu}$  e para amostra  $C_v = \frac{s}{\bar{x}}$  $C_v = \frac{s}{s}$ .

No exemplo temos:  $=\frac{3}{-}=0,36=36\%$ *x*  $C_v = \frac{s}{\overline{a}}$ 

Resumo:

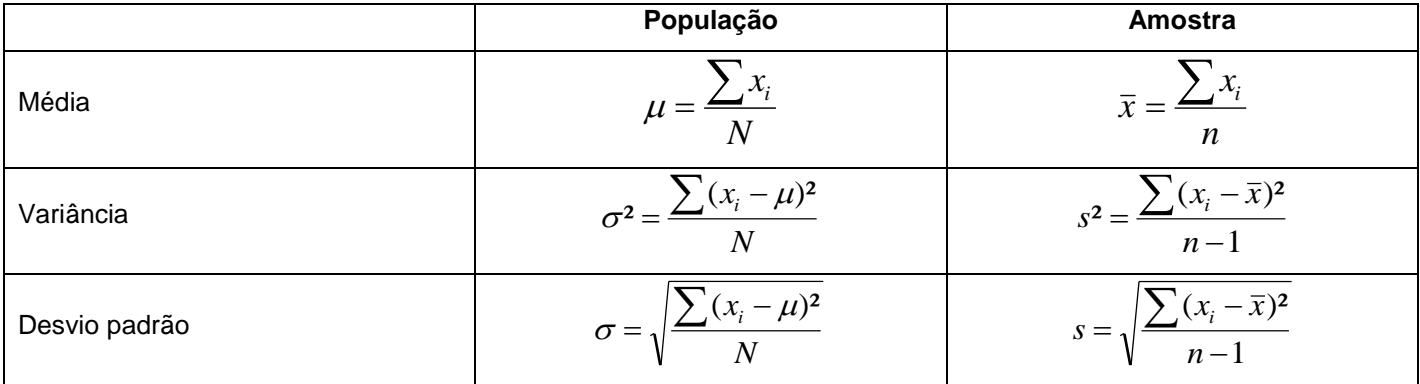

Apesar da diferença entre o símbolo para população e amostra, o processo de cálculo só difere para a variância e para o desvio padrão, raiz da variância.

Na maioria das vezes lidamos com amostras, sendo assim o mais comum é calcular as medidas amostrais.